# **Ruby master - Bug #1317**

# **Creating a range with strings**

03/27/2009 06:56 AM - ian (Ian Bailey)

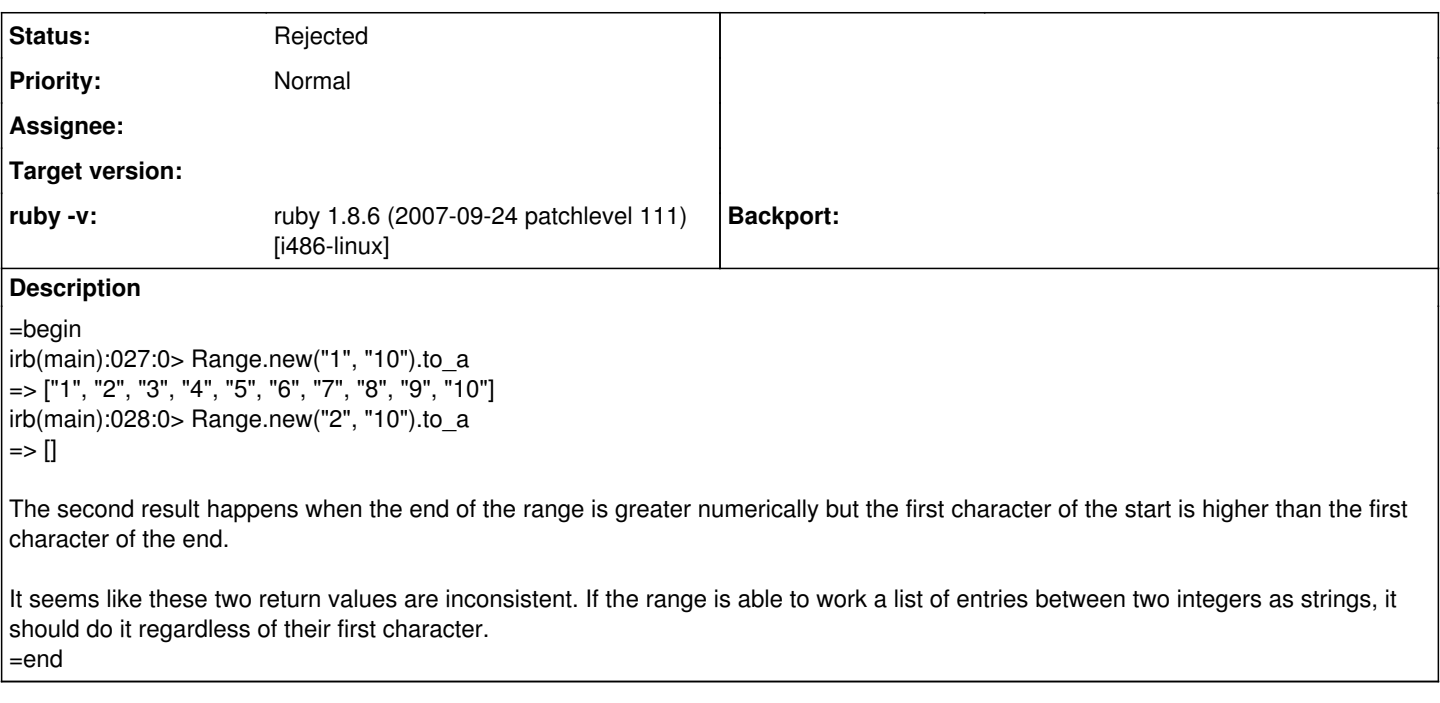

## **History**

**#1 - 03/27/2009 07:36 AM - mike (Michael Selig)**

=begin

This is a (possibly confusing) consequence of the behaviour of String#next. For most sortable objects, the following is true:

obj.next > obj

but not for strings. For example:

"9".next => "10" but "10" > "9" => false

So if you think of a range as a potential "for" loop in a C-style syntax it would be:

for  $(obj = start; obj < end; obj = next(obj))$  ....

then you will see that the loop will stop immediately when start is "2" and end is "10".

Obviously the behaviour of string comparison can't be changed.

Cheers Mike. =end

### **#2 - 03/27/2009 07:59 AM - jredville (Jim Deville)**

=begin

-----Original Message---- From: Michael Selig [mailto:[redmine@ruby-lang.org\]](mailto:redmine@ruby-lang.org) Sent: Thursday, March 26, 2009 3:34 PM To: [ruby-core@ruby-lang.org](mailto:ruby-core@ruby-lang.org) Subject: [ruby-core:23027] [Bug [#1317\]](https://bugs.ruby-lang.org/issues/1317) Creating a range with strings

Issue [#1317](https://bugs.ruby-lang.org/issues/1317) has been updated by Michael Selig.

This is a (possibly confusing) consequence of the behaviour of String#next. For most sortable objects, the following is true:

obj.next > obj

but not for strings. For example:

"9".next => "10" but "10" > "9" => false

Why doesn't Ruby have a collation concept to allow this to be changed?

JD

 $=$ end

#### **#3 - 03/27/2009 10:18 AM - phasis68 (Heesob Park)**

=begin 2009/3/27 Michael Selig [redmine@ruby-lang.org:](mailto:redmine@ruby-lang.org)

Issue [#1317](https://bugs.ruby-lang.org/issues/1317) has been updated by Michael Selig.

This is a (possibly confusing) consequence of the behaviour of String#next. For most sortable objects, the following is true:

obj.next > obj

but not for strings. For example:

"9".next => "10" but "10" > "9" => false

So if you think of a range as a potential "for" loop in a C-style syntax it would be:

for  $(obj = start; obj < end; obj = next(obj))$  ....

then you will see that the loop will stop immediately when start is "2" and end is "10".

Obviously the behaviour of string comparison can't be changed.

I'm not sure the range use String#next.

On ruby 1.9.1 and 1.8.6, "Z".next is "AA".

But the result is different from each other.

[sidns@ns httpd]\$ ruby -v -e "p(('A'..'z').to\_a)" ruby 1.8.6 (2007-09-24 patchlevel 111) [i686-linux] ["A", "B", "C", "D", "E", "F", "G", "H", "I", "J", "K", "L", "M", "N", "O", "P", "Q", "R", "S", "T", "U", "V", "W", "X", "Y", "Z"]

[siweb@localhost ~]\$ ruby -v -e "p(('A'..'z').to\_a)" ruby 1.9.1p0 (2009-01-30 revision 21907) [i686-linux] ["A", "B", "C", "D", "E", "F", "G", "H", "I", "J", "K", "L", "M", "N", "O", "P", "Q", "R", "S", "T", "U", "V", "W", "X", "Y", "Z", "[", "\", "]", "", "\_", "`", "a", "b", "c", "d", "e", "f", "g", "h", "i", "j", "k", "l", "m", "n", "o", "p", "q", "r", "s", "t", "u", "v", "w", "x", "y", "z"]

Regards,

Park Heesob

=end

## **#4 - 07/16/2009 06:10 PM - yugui (Yuki Sonoda)**

*- Status changed from Open to Rejected*

=begin

=end